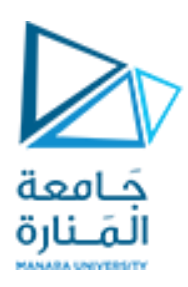

**جامعةاملنارة**

**كلية الهندسة** 

**قسم الهندسة املعلوماتية**

**مقرربرمجة1 الجلسة الثانية المصفوفات والبحث الثنائي** 

**الفصل الثاني 2023-2022**

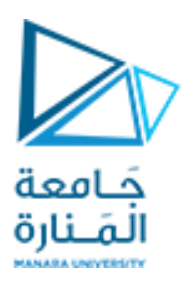

**المصفوفات**

**الجلسة الثانية** 

**الغاية من الجلسة:**  تهدف هذه الجلسة إلى تعميق ما تعلمه الطالب عن التعامل مع المصفوفات والثنائية وتطبيق بعض العمليات الحسابية عليها باإلضافة الى البحث الثنائي في المصفوفة الثنائية

**المصفوفة الثنائية**  لا تختلف المصفوفات الثنائية كثيراً عن المصفوفة أحادية الابعاد <sub>.</sub>تختلف فقط في العنونة فبدل من "index" واحد نستخدم اثنان واحد للصفوف وأخر للأعمدة مثال مصفوفة (3\*2) أي مكونة من ثلاث صفوف وعموديين

العنونة تكون (رقم العمود ,رقم الصف) وان العنونة للاعمدة والصفوف تبدأ من الصفر وليس من الواحد أي لو أردنا الوصول إلى عنصر في الصف الثاني العمود الاول تكون عنونه (1,0) والمصفوفة الثنائية أيضاً هي مجموعة خاليا متتالية في الذاكرة تحجز لغرض خزن معلومات معينة في داخلها كأن نخزن في داخلها أرقام أو أحرف.

تبقى القيم مخزنة داخل المصفوفة حتى نغلق البرنامج إذا لم نغيرها داخل البرنامج .في تعريف المصفوفة يجب ان نذكر عدد المواقع التي نحتاجها في العمل في بداية البرنامج حتى يحجزها المترجم للمصفوفة ويخزن قيم أخرى داخل هذه المواقع تبقى محجوزة فقط لعناصر المصفوفة. كذلك تخزين هذه العناصر في الذاكرة يكون نفس طريقة تخزين المصفوفة االحادية لكن هنا يخزن صف وبعده صف أخر بالتسلسل إلى أن تنتهي الصفوف.

#### **تمرين محلولة**  التمرين الأول : اكتب برنامج ينفذ المهام التالية:

.1 التصريح عن مصفوفة ثنائية البعد بحجم 3\* 2 من الشكل

 $\begin{bmatrix} 5 & 1 & 3 \\ 0 & 6 & 0 \end{bmatrix}$  $\begin{bmatrix} 1 & 3 \\ 0 & -6 \end{bmatrix}$ 

- .2 طباعة عناصر العمود الثاني من المصفوفة
- .3 طباعة عناصر الصف األول من المصفوفة
- 4. طباعة المصفوفة بحيث نطبع العناصر التي قيمتها أكبر من 4، ونطبع 0 فيما عدا ذلك، مع العلم أنه يجب طباعة المصفوفة بحيث تحافظ على شكلها "أي 3 عناصر في الصف األول، ثم 3 عناصر في الصف الثاني"
- 5. تعديل قيم المصفوفة، في حال كان العنصر يساوي الصفر ، نسند له قيمة 0، وفي حال كان زوجي نسند له قيمة 1، وفي حال كان فردي نسند له ،1- ثم طباعة المصفوفة.

فكرة الحل :

بعد التصريح عن المصفوفة الثنائية نستطيع طباعة عناصر سطر معين او عمود معين وذلك بتثبت رقم هذا العمود أو سطر

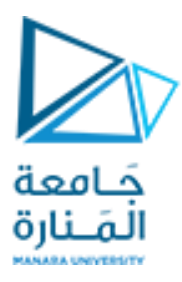

وذلك بفرض شرط مساواة قيمة العمود او السطر للقيمة المطلوب طباعتها

في الطلب التالي يجب ان نحدد شرط قيمة العنصر في المصفوفة [j][i[x اكبر من قيمة محدد ة والعناصر التي تحقق هذا الشرط فقط تطبع

الطلب االخير يعتمد على اسناد قيم جديدة لعناصر المصفوفة من خالل المرور على جميع عناصر المصفوفة واختبارها فيما اذا كانت صفرية تستبدل بصفر واذا كانت زوجية أي الشرط بافي القسمة على 2 يساوي الصفر تستبدل ب 1 واذا كانت فردية اي باقي القسمة على 2 اليساوي الصفر تستبدل ب 1-

```
#include <iostream>
using namespace std;
int main()
{
تعليمة تعريف مصفوفة ثنائية البعد من سطرين وثالثة اعمدة وقد تم تهيئتها */
/* بالقيم المطلوبة في التمرين السابق
    int a[2][3] = {{5,1,3}, {0,-6,9}};
طباعة العمود الثاني أي العمود ذي لبفهرس 1 print the second col*/
/*باعتبار يبدأ العد من العمود صفر8
    cout<< "the second col : " << endl;
   for(int i = 0 ; i < 2 ; i++)
     {
        for(int j = 0; j < 3; j++) {
             //here we put our code
           if(j == 1){
               cout \lt\lt a[i][i]; }
           cout << " ";
         }
        cout << endl;
        لطباعة عناصرالصف سطر سطر وليس جميع الصفوف على سطر واحد // 
/* المحافظة على العمو د
 }
    طباعة السطر االول ذي الفهارس صفر أي 0=i row first the print// 
    cout<< "the first row : " << endl;
 for(int i = 0; i < 2; i++) {
        for(int j = 0; j < 3; j++)\{ //here we put our code
            if(i == 0) {
               cout \lt\lt a[i][i]; }
             //
            cout << " ";
 }
         cout << endl;
 }
```
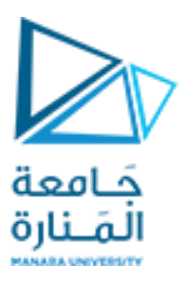

```
طباعة جميع عناصر المصفوفة بشرط ان تحقق الشرط قيمة العنصر في المصفوفة */
/* اكبر من اربعه واال سوف نطبع صفر
    //print the Items greater than 4
    cout<< "Items greater than 4 : " << endl;
   for(int i = 0; i < 2; i++) {
       for(int j = 0; j < 3; j++)\{ //here we put our code
           if(a[i][j] > 4) {
             cout<< a[i][j];
 }
            else
 {
              cout << "0";
 }
            //
           cout << " ";
        }
        cout << endl;
    }
   تحديث قيم المصفوفة بحيث نسند القيمة صفر لعنصر matrix update*/ 
المصفوفة ذو القيمة صفر والقيمة //
واحد للعنصر الزوجي والقيمة 1- للعنصر الفردي وذلك باستخدام else if
/*تعليمة
   for(int i = 0; i < 2; i++) {
       for(int j = 0; j < 3; j++) {
            //here we put our code
           if(a[i][j] == 0) {
              a[i][j] = 0;}else if (a[i][j] \, % \, 2 == 0) {
              a[i][j] = 1; }else
 {
              a[i][j] = -1; }
           cout << " ";
        }
        cout << endl;
    }
في الطلب السابق تم تغير القيم للمصفوفة في الذاكرة لكنها لم تظهر في*/
   الخرج لذلك نحن بحاجة الى حلقتين وتعليمة الطباعة لطباعة عناصر 
  /* المصفوفة الثنائية بعد التغير 
    cout<< "show matrix: " << endl;
```
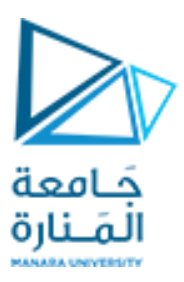

```
for(int i = 0; i < 2; i^{++})
\{for(int j = 0; j < 3; j++)\{ //here we put our code
           cout << a[i][j]; //
           cout << " ";
 }
        cout << endl;
 }
    return 0;
}
```
**البحث الثنائي** 

إن كانت العناصر في المصفوفة مرتّبة ترتيًبا تصاعدًيا، فيمكن تسريع عملية البحث، وذلك باستخدام طريقة البحث الثنائي .Binary Search

تبدأ عملية البحث الثنائي بالتحقق من القيمة الموجودة في منتصف المصفوفة (سنسمّى هذا الموقع location وقيمة العنصر الموجود في هذا الموقع [location[a). فإن كانت target]=location[a القيمة التي نبحث عنهاتتوقف عملية البحث مباشرة، وهذا نادر الحدوث.

إن معرفة قيمة العنصر الموجود في منتصف المصفوفة مفيد للغاية وسيساعد في توجيه عملية البحث نحو الطريق الصحيح. فإن كانت [location[a > target فإّننا سنجزم بعدم إمكانية ظهور target في أي موقع أكبر من موقع location، وبهذا يمكن تجاهل النصف العلوي من المصفوفة في عمليات البحث التالية.

وإن كانت [location[a > target فإّننا سنجزم بعدم إمكانية ظهور target في أي موقع أصغر من موقع location، وبهذا يمكن تجاهل النصف السفلي من المصفوفة في عمليات البحث التالية.

وبطبيعة الحال فإنّ نصف المواقع في المصفوفة ستستبعد من عملية البحث في كلا الحالتين.

بعد ذلك تتحقّق عملية البحث الثنائي من القيمة الموجودة في منتصف الجزء الذي يتوقّع أن تكون القيمة المطلوبة موجودة فيه، وبذلك يمكن استبعاد نصف المواقع المتبقية من عمليات البحث التالية. تستمر عملية البحث الثنائي بهذا األسلوب إلى أن تعثر على العنصر المطلوب أو إلى حين الفراغ من جميع المواقع الموجودة في المصفوفة والتي يمكن أن تحتوي على قيمة target

التمرين الثاني : ابحث عن العدد المدخل من قبل المستخدم في المصفوفة أحادية البعد باستخدام البحث الثنائي

مالحظة يجب ان تكون العناصر مرتبة تصاعديا قبل البحث بامكانك استخدام الترتيب الفقاعي اذا لم تكن مرتبة مسبقا

الطريقة الأولى : نستخدم حلقة while طالما أن شرط الحلقة محقق ( found && left<=right ! )

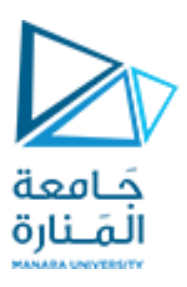

```
#include <iostream>
using namespace std;
int main()
{
const int n=8;
القيمة التي سوف نحبث عنها//
int target;
تعريف مصفوفة احادية ذات الحجم عرف سابقا وتهيئتها بقيم معينة //
\left[\text{int } a[n] = \left\{22, 33, 44, 55, 66, 77, 88, 99\right\}\right]ادخل العدد الذي تبحث عنه//
cin>>target;
يدل على موقع العنصر الذي ستبحث عنه في المصفوفة المؤشر االوسط location //
يدل على موقع العنصر االول في المصفوفة left //
يدل على موقع العنصر االخير في المصفوفة right //
int location,left=0, right=n-1; int found=0;
طالما القيمة//
while(!found && left<=right){
البدء بالبحث من منتصف المصفوفة location من النوع الصحيح فيهمل الفواصل //
\frac{6}{6}location=(left+right)/2;
اذا ) تحقق شرط location )تصبح يساوي القيمة المدخلة found واحد //
found=(a[location]=\text{target});أكبر من القيمة المراد البحث عنها location اذا كانت قيمة المؤشر االوسط //
//
if(a[location]<target)
نغير المؤشر االيسر ليصبح بعد منتصف المصفوفة بمقدار واحد أي يصبح في النصف //
االيمن من المصفوفة//
left=location+1;
نغير المؤشر االيمن ليصبح قبل منتصف المصفوفة بمقدار واحد أي يصبح في //
النصف االيسر من المصفوفة//
else right=location-1; }
اذا كانت قيمة found واحد نفذ //
if(found)cout<<target<<"is at:"<<location<<"\n";
اذا كانت قيمة found ال تساوي واحد نفذ //
if(!found)cout<<target<<"is not found.\n";
  return 0;}
```
طريقة ثانية للحل :

باستخدام حلقة whileمحققة دائما شرط الخروج في حال تم ايجاد العنصر باستخدام تعليمة break

#include <iostream> using namespace std;

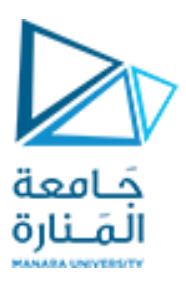

```
int main() {
```

```
int n=8;
int target;
cin>>target;
int low=0,high=n-1,mid;
int arr[n]={12,24,36,44,55,66,77,89};
while(true)
{ 
 mid=(low+high)/2;
  if (target == arr[mid])
  {
   cout<<"target = "<<target <<" is found at index "<<mid<<"\n";
    break;
  }
 كي لا يدخل في حلقة لا نهائية عند الوصول الى أعلى دليل في المصفوفة و لم //(else if (target>arr[mid]&&mid!=high
يجد الحل بعد 
  {
   low=mid+1;
  }
 كي لا يدخل في حلقة لا نهائية عند الوصول الى أصغر دليل في المصفوفة و لم (else if (target<arr[mid]&&mid!=low
يجد الحل بعد 
   {
   high=mid-1;
   } 
 من أجل الحالة التي ال نجد فيها العنصر الذي نبحث فيه في المصفوفة // else 
   {
   cout << "target = "<< target << " is not found at any index \langle n''; break;
   }
}
   return 0;
}
```
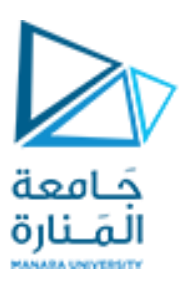

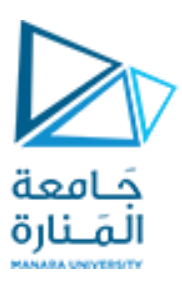